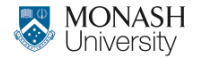

**MONASH BUSINESS** SCHOOL

# **ETC3550/ETC5550 Applied forecasting**

## **Week 11: Dynamic regression models**

#### **[af.numbat.space](https://af.numbat.space)**

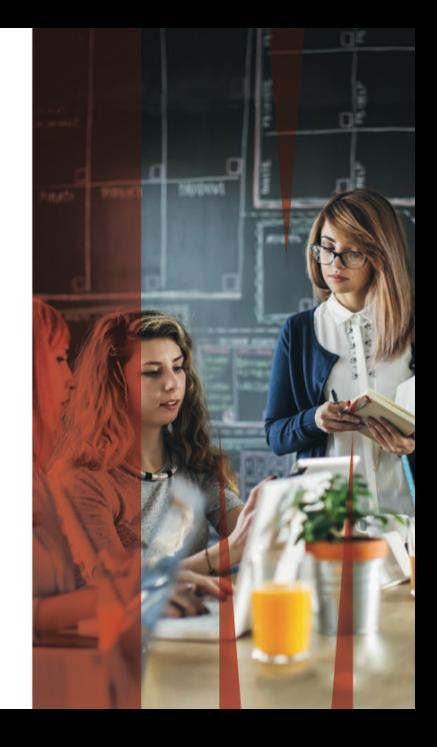

## **Regression models**

$$
y_t = \beta_0 + \beta_1 x_{1,t} + \cdots + \beta_k x_{k,t} + \varepsilon_t,
$$

## ■ *y<sub>t</sub>* modeled as function of *k* explanatory variables

 $x_{1,t}, \ldots, x_{k,t}$ 

- In regression, we assume that *ε<sup>t</sup>* is WN.
- Now we want to allow *ε<sup>t</sup>* to be autocorrelated.

## **Regression models**

$$
y_t = \beta_0 + \beta_1 x_{1,t} + \cdots + \beta_k x_{k,t} + \varepsilon_t,
$$

## *y<sup>t</sup>* modeled as function of *k* explanatory variables

 $x_{1,t}, \ldots, x_{k,t}$ 

- In regression, we assume that *ε<sup>t</sup>* is WN.
- Now we want to allow  $\varepsilon_t$  to be autocorrelated.

### **Example: ARIMA(1,1,1) errors**

$$
y_t = \beta_0 + \beta_1 x_{1,t} + \cdots + \beta_k x_{k,t} + \eta_t, (1 - \phi_1 B)(1 - B)\eta_t = (1 + \theta_1 B)\varepsilon_t,
$$

# **Estimation**

If we minimize  $\sum \eta_t^2$ *t* (by using ordinary regression):

- $1$  Estimated coefficients  $\hat{\beta}_0, \ldots, \hat{\beta}_k$  are no longer optimal as some information ignored;
- <sup>2</sup> Statistical tests associated with the model (e.g., t-tests on the coefficients) are incorrect.
- <sup>3</sup> AIC of fitted models misleading.

# **Estimation**

If we minimize  $\sum \eta_t^2$ *t* (by using ordinary regression):

- $1$  Estimated coefficients  $\hat{\beta}_0, \ldots, \hat{\beta}_k$  are no longer optimal as some information ignored;
- 2 Statistical tests associated with the model (e.g., t-tests on the coefficients) are incorrect.
- **3** AIC of fitted models misleading.
	- Minimizing  $\sum \varepsilon_{\mathbf{t}}^2$  avoids these problems. Maximizing likelihood similar to minimizing  $\sum \varepsilon_{\bm t}^2$ *t* .

Any regression with an ARIMA error can be rewritten as a regression with an ARMA error by differencing all variables. Any regression with an ARIMA error can be rewritten as a regression with an ARMA error by differencing all variables.

**Original data**

$$
y_t = \beta_0 + \beta_1 x_{1,t} + \cdots + \beta_k x_{k,t} + \eta_t
$$
  
where  $\phi(B)(1 - B)^d \eta_t = \theta(B)\varepsilon_t$ 

Any regression with an ARIMA error can be rewritten as a regression with an ARMA error by differencing all variables.

**Original data**

$$
y_t = \beta_0 + \beta_1 x_{1,t} + \cdots + \beta_k x_{k,t} + \eta_t
$$
  
where  $\phi(B)(1 - B)^d \eta_t = \theta(B)\varepsilon_t$ 

**After differencing all variables**

$$
y'_t = \beta_1 x'_{1,t} + \cdots + \beta_k x'_{k,t} + \eta'_t.
$$

 $\mathsf{where} \ \phi(B)\eta'_t = \theta(B)\varepsilon_t$ *y* ′ *<sup>t</sup>* = (1 − *B*) *dyt* , *x* ′  $\gamma_{i,t}' = (\mathbf{1} - B)^d \mathbf{x}_{i,t}$ , and  $\eta_t' = (\mathbf{1} - B)^d \eta_t$ 

- In R, we can specify an ARIMA(*p*, *d*, *q*) for the errors, then *d* levels of differencing will be applied to all variables (y $,x_{1,t},\ldots,x_{k,t}$ ) during estimation.
- **E** Check that  $\varepsilon_t$  series looks like white noise.
- AICc can be calculated for final model.
- Repeat procedure for all subsets of predictors to be considered, and select model with lowest AICc value.

# **Forecasting**

- $\blacksquare$  To forecast a regression model with ARIMA errors, we need to forecast the regression part of the model and the ARIMA part of the model and combine the results.
- Some predictors are known into the future (e.g., time, dummies).
- Separate forecasting models may be needed for other predictors.
- Forecast intervals ignore the uncertainty in forecasting the predictors.

## **Your turn**

**1** Fit a regression model with a piecewise linear trend and Fourier terms for the US leisure employment data.

```
leisure <- us employment |>
filter(Title == "Leisure and Hospitality", year(Month) > 2001) |>
mutate(Employed = Employed / 1000) |>
select(Month, Employed)
```
- Add a dynamic regression model with the same predictors.
- <sup>3</sup> How do the models compare on AICc?
- Does the additional ARIMA component fix the residual autocorrelation problem in the regression model?
- How different are the forecasts from each model?